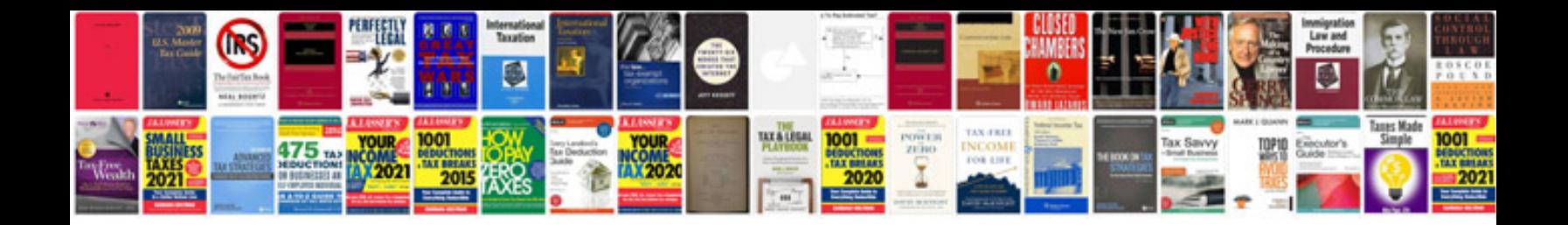

**Canon ixus 40 manual**

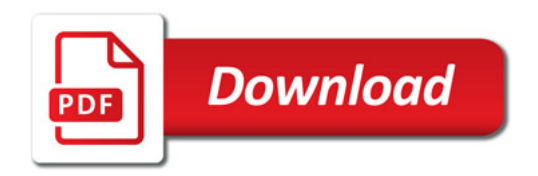

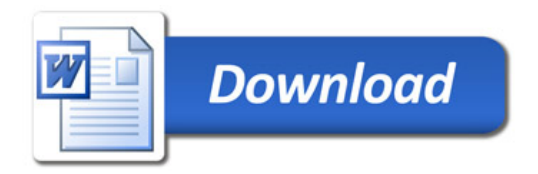